# **Sutton Coldfield Photography Club**

### **INTERNAL COMPETITION RULES** *Revised: 11/5/2019*

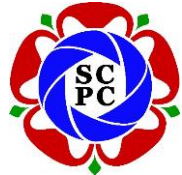

- 1. During the club year there will be five open competitions (any subject acceptable) and three specialised competitions; **Three Related Images, A Set Subject** and **Manipulated Files (Fiddle a File)**. The later competition (*FAF*) is purely for fun and does not count towards the **"Photographer of the Year**" award. The events will be programmed prior to the commencement of the club year, taken as AGM to AGM. Points awarded for entries (see below) will count towards **"Photographer of the Year**" in two categories.
- 2. **Prints** must be mounted; maximum size of mount is 50cms (20 inches) x 40cms (16 inches) and should carry the title and author's name on the reverse side of the mount. Prints can be 'Home' or 'Trade' processed.
- 3. **Projected image files** must be **JPEG** and compression to between 9 and 12. **Maximum image size is a width of 1600 pixels and maximum height of 1200 pixels**. Images sized to the previous maximum sizes of 1400 pixels x 1050 pixels and 1024 pixels wide x 768 pixels high will no longer be accepted, as they cannot be submitted for use in external competitions.

To enable the competition software to properly sort and display the images, please rename file before submission to include your full name and image name, separated by the percent (%) symbol **(e.g. Fred Bloggs%My Picture.jpg)** This allows the software to hold back the names and display images randomly. It also allows it to announce winners on the screen at the end. There is no need to include dashes or underscores in place of spaces, in fact it is better to use spaces for correct display. Please advise the number of times the image has been submitted in internal competitions with email entries. A maximum of 3 submissions is allowed for each digital projected image and printed entry.

4. **Entries -** Each internal competition allows a maximum of three entries in both prints and projected images. Prints should be brought on the competition night and titles added to the appropriate entry list. Projected images should be entered as email attachments and must be with the Internal Competitions Secretary one week before the competition date. Email entries should currently be sent to [compsec@suttonphoto.club,](mailto:compsec@suttonphoto.club) although the old address [\(suttoncomps@gmail.com\)](mailto:suttoncomps@gmail.com) will still work as this is redirected to the new address. Images can also be uploaded vie the club website,<http://suttonphoto.club/page-10/> . It is also advantageous (but not compulsory) to submit your print entry titles by email/website, as it helps speed up preparations on the night of the competition.

Alternatively images can be handed to the Internal Competition Secretary, on a USB drive or memory card **one week before** the competition date. Please label with name for return. It is a good idea, if possible, to bring a copy of your entries on a USB on the night of the competition, just in case.

The **"Three Related Images"** competition allows a maximum of three sets of three related prints and/or three sets of three related projected images. For projected images, the three images must be arranged into one single JPEG file.

Work may be submitted up to a maximum of three times providing it has not been placed 1<sup>st</sup>, 2<sup>nd</sup> or 3<sup>rd</sup> in any internal club competition. All work may have been or, can still be used as part of a three related competition entry.

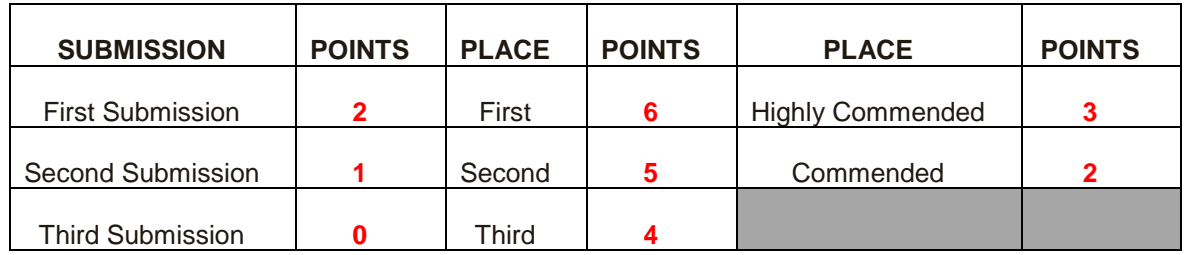

#### 5. **Points will be awarded as follows**:-

#### *Entries to Three Related and Set Subject competitions will receive double entry points*

- 6. Entries receiving a 1<sup>st 2nd</sup>, 3<sup>rd</sup>, Highly Commended or Commended awards in the individual competitions, are eligible for entry into the **Print / Image of the Year Competition.** Entries from the **Three Related Images** and **Fiddle a File** competitions *do not qualify*.
	- 7. The Committee cannot under any circumstances accept liability for loss of, or damage to an entry.
	- 8. The Internal Competitions Secretary's ruling on any matter(s) arising regarding a Competition is final.

## **GUIDE TO SIZING DIGITAL IMAGES FOR COMPETITIONS**

When sizing images digital images for club competitions, there are no hard or fast rules on the proportions of the image (aspect ratio). Images can be landscape, portrait, square, letterbox or indeed any ratio of width to length to suit the choice of the author to best suit the image. Sizing rules only apply to the maximum width *or* length. You don't have to adhere to both (unless you want to). For square images, maximum height will be the deciding factor.

There are various ways of sizing the image with different software, but the following guide shows how to do it in Adobe Photoshop, as this is the most common software. Techniques using alternative software are basically the same in principle, if not in detail. Keyboard shortcuts shown are for windows, MacOS will differ.

1. Open the original image in Photoshop.

2. On the top of the screen, select **Image/Image Size** (or use the keyboard shortcut **Alt+Ctrl+I**) (Fig.1)

3. If necessary, change the units to **pixels** using the drop-down menus (Fig.2)

4. Make sure the **Lock Aspect Ratio** option (ringed in Red) is selected (will be as shown) (Fig.3)

5. Depending which is larger on your image (width or height) enter **1600** for the width (i.e. Landscape/letterbox) or **1200** for the height (i.e. Portrait/Square). Corresponding height or width will automatically adjust to suit the proportions of your image (Fig.4)

6. Click OK

7. *Save a Copy* of the image in **JPEG** format with the quality set no higher than **12** (Fig 5), renaming using the file naming system outlined in the rules (Fig.6).

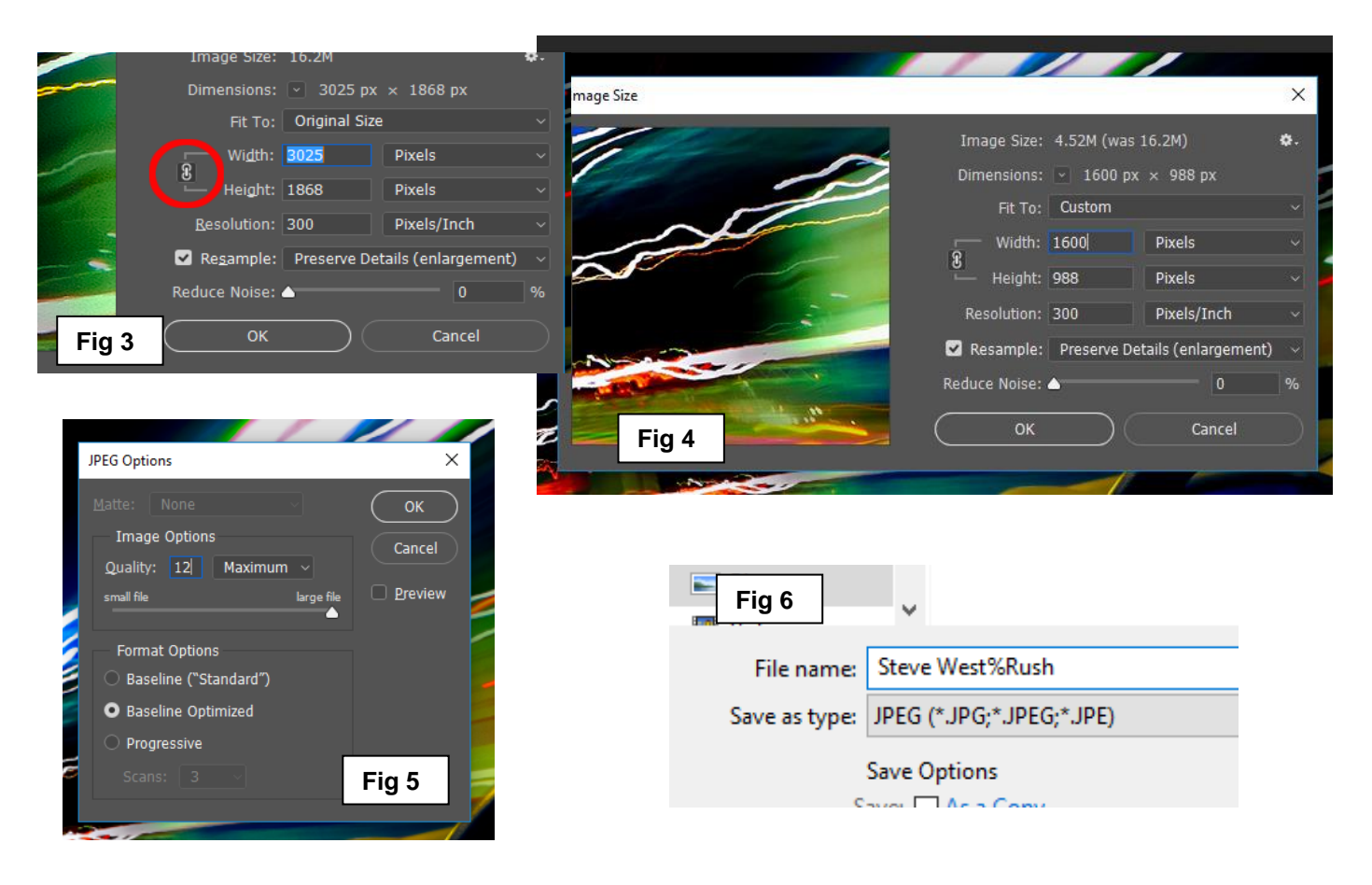

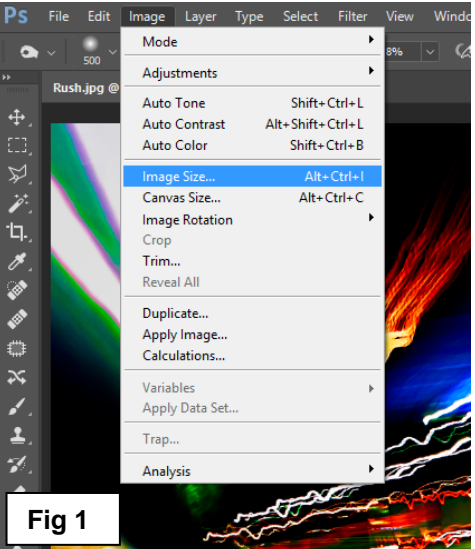

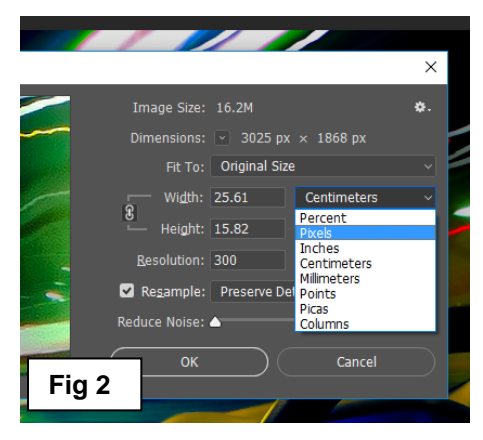